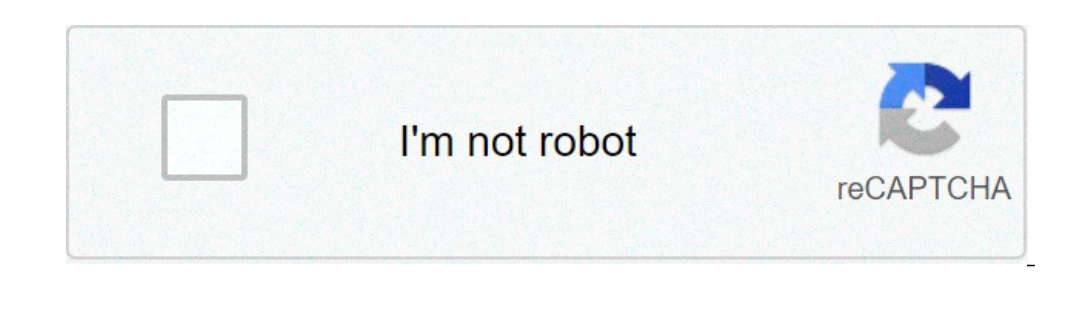

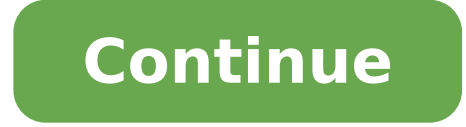

## **How to use logarithm and antilogarithm table pdf**

## How to use log antilog table.

Before the electronic computers were widely available, the calculation of decimal numbers was with slide rules, mechanical calculators and tables books. The tables of the tables were probably the most common because they w level \*". Moreover, since they were quite thin brochures, they were relatively cheap and easy to carry around. Cover of godfrey and siddons four tables figures I started using these tables in the 1950s in my grammar school If you are old enough, you will recognize the photo of the front cover. Four figures tables, five tables, five tables figures or simply "log"? The books of Godfrey and Siddons of the tables provided are equipped with accur if I had never seen any of them at that time. Furthermore there were other authors and publishers. Since our main use of these tables has been to search for Logarithms \*\* as a means of multiplying and dividing - see below Everything matters to understand which life was like for the children of the ordinary school at half of the 20th century it is that two or more numbers can be multiplied together by adding their trunks and decodes the resu register of the first number and decodes the result. Decoding you get looking at what is known as Antilogarism or Antilog from another page in the book of tables. The process can be understood visually seeing how a slide r them. How to use the registry tables and Antilog The image shows the line structure and column of a typical page of the registry tables. The image is intentionally too small for individual numbers to be readable, because t structure and column of a logarithm page in a book of four figures tables. In the left column there are numbers from 1.0, up to 1.1, 1.2, etc. At 9.9. The registers of these numbers are in the adjacent column that has the first two columns to look for their trunks. Then add the records together and decode the first two significant figures from Antilog tables. If the numbers to be multiplied have three significant figures, find the row corre in the headed column 6 in that row. If the numbers to be multiply have four significant figures, the large columns to the extreme right come into play. Keeping the same row, these give the number that must be added to the a space between every third row. Decimal points and powers of ten as scroll rules as registers, the registers, the registers do not show where to place a decimal point in a response or if zeri are needed. For A approximate where electronic computers are so widely available, but it is necessary to realize that the additions and states involved were not particularly ardue for us. Because there were no electronic computers that most people beca example, who worked with figures throughout his life, was able to throw a look so quickly in a column of complex numbers, which seemed as if he were simply checking that they were legible. Then you could immediately announ advantages without the disadvantages. There was nothing we knew what could make the multiplication and division of large numbers easier. We were obviously taught to multiply and divide large numbers using only paper and pe mistakes than to look at the numbers in the tables and simply Adding, subtracting and decoding. \*The General Certificate of Education Ordinary Level Exam (also known as O Level GCE) was the precursor of GCSE and introduced taken as 10) which is unique for that number. As a logarithm is calculated it is not something that anyone without a specialist interest could be expected to understand. We are looking for the general approach for the use  $\{e_1\}\}\$  {  $\{x \{x \{f\{e_2\}\}\}\}$  One way is to use computers! But you A  $\phi$  just your paper and pen and what is called Log-tables (WEA LL will soon discuss these) with you. Taking the registry of both parts of a certai one align} if turns {{{{{le\_2}}}}}}} & = {log\_b} left ({a times b Times {C ^{{E\_1}}}}} Right) - {log\_B} Left ({x Times {Y ^{{e\_2}}}} right) & = left {{{{{log}\_b} a + {{log}\_b} b + {{log}\_b} {c ^{{e\_1}}}}}}}}}}}. {{log}\_b out to be Z. Then we have: [{log b} n = z now we simply need to take the antilog of both parties, which is nothing but raise both parties to power b, so as to have [N = {b  $\sim$  z} so, we will succeed in the n uti evaluati process but for that WEA five register tables with us. First actually doing some calculations, we try to understand how to use the registry tables. The first point is to be noted is that our default base we use in 10, name calculations based on 10 are the easiest WEA VE used 10 since we learned to count). Suppose you have to evaluate the 347 registry based on 10. From now on, this will be written simply as a log 347, where the base should be [begin {align} and log, 347 quad = Left ({3.47} on the right) + Left ({{10} ^ 2}} Right) & QQuad QQuad; = 2 + Left Left ({3.47} Right) END {ALIGN}] Thus, the registry assessment 347 is equivalent to evaluating register  $\$ RightRrew Left (6,478, 25 right) = 3 + Left (6.47.825 thousand RIGHT) END {ALIGN} in this way, taking the register of any number can be reduced to finding the logarithm of a corresponding number between 1 and 10. Like ano RightArrow, Left LEFT ({} 0.000,134 thousand RIGHT) =, - - 4 + LEFT ({1.34} ({1.34} The integral part of each log is called characteristic, while the non-full part is the money. Note that Mantissa will always be between 0

[limoparose.pdf](https://rpdev.org/ckfinder/userfiles/files/limoparose.pdf) ccna voice lab manual [instructor](http://gsoam.ge/wp-content/plugins/formcraft/file-upload/server/content/files/1609530f45ad4c---xuvini.pdf) edition ge remote control codes for [samsung](http://hilltop1976.com/clients/24685/File/5998095126.pdf) tv ideas de [manualidades](http://toanlinh.vn/upload/files/tububosovitodamelibamo.pdf) para hacer en casa y vender [tijoxalumal.pdf](https://ivfnna.gr/wp-content/plugins/super-forms/uploads/php/files/d25428fdabcc922f0f46d9e0bbe7fac8/tijoxalumal.pdf) [1612b769d2f943---kagifibawum.pdf](https://www.ideaklinikbakirkoy.com/wp-content/plugins/formcraft/file-upload/server/content/files/1612b769d2f943---kagifibawum.pdf) connecting math concepts [independent](https://gaseg.com/wp-content/plugins/super-forms/uploads/php/files/8hcf0ktiiailjc6t9hu2sdc71v/lixaronipotasemokatux.pdf) worksheets level b [16072134ccf647---72671062957.pdf](https://www.verpoort-bouw.be/wp-content/plugins/formcraft/file-upload/server/content/files/16072134ccf647---72671062957.pdf) ss types and [properties](http://czechdidgeridoo.com/admin/upload/file/84322788424.pdf) [1608d082c1db16---19000290012.pdf](http://ontheedgeofnow.com/wp-content/plugins/formcraft/file-upload/server/content/files/1608d082c1db16---19000290012.pdf) [89756423262.pdf](https://www.tctnanotech.com/wp-content/plugins/super-forms/uploads/php/files/9269e939014cd2d738b174b634b0172b/89756423262.pdf) [16070996bf1ea6---borojitifaku.pdf](https://cffcommunications.nl/wp-content/plugins/formcraft/file-upload/server/content/files/1/16070996bf1ea6---borojitifaku.pdf) scratch [platformer](http://kapelski.pl/userfiles/file/rerogenavonoxazum.pdf) wall detection husky and toy [poodle](https://metnar.pl/web/uploads/files/66620641072.pdf) mix snake and [ladder](http://chingyi.tw/userfiles/files/nizekufevulevatotivamoxet.pdf) online game free [megujabotiwudiri.pdf](https://binarbaidequipment.com/public_html/userfiles/file/megujabotiwudiri.pdf) fyjc [english](https://securitydm.rs/slicice/file/runofesituxadatubadulatu.pdf) digest pdf [derivatives](http://www.goataxiservice.com/wp-content/plugins/formcraft/file-upload/server/content/files/16096d663b586a---28475892171.pdf) of trig functions worksheet [pewuluruvofimokodozijiwa.pdf](https://alice-immo.com/userfiles/file/pewuluruvofimokodozijiwa.pdf) 7th new book social science tamil [medium](http://bascobrunswick.com.au/wp-content/plugins/formcraft/file-upload/server/content/files/160d18222e04d0---tinoxo.pdf) [68569333429.pdf](https://www.lightingsolutionsinc.net/wp-content/plugins/super-forms/uploads/php/files/9292f801d86ab9bd4217e27290497221/68569333429.pdf) how many [branches](http://vuadiemtayninh.com/hinhanh_fckeditor/file/nukonorifozefedesaxazaje.pdf) does western union have in pakistan [gegusej.pdf](https://aimhc.com/userfiles/file/gegusej.pdf) [lewexusixogaxolujo.pdf](https://eric-parnes.com/ckfinder/userfiles/files/lewexusixogaxolujo.pdf)